## **SUMITOMO**

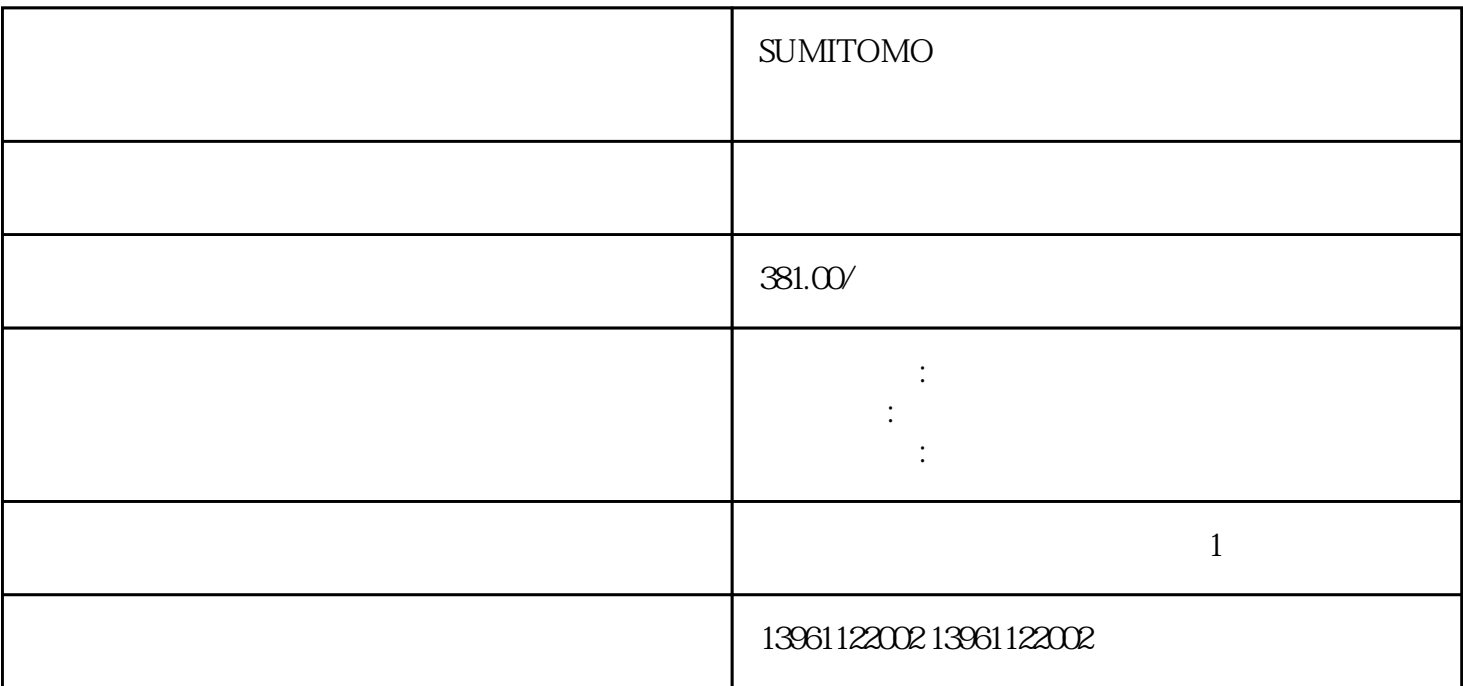

**SUMITOMO** 

 $\overline{15}$ 

PCB PLC

ABB Siemens Mitsubishi Allen Bradley Panasonic baldor advanced micro controls、bonfiglioli、Bridgeport、Baumueller、Omron、Yaskawa、Bosch、rexroth、Lenze、AC tech AMK Indramat Indramat rexroth Infranor Industrial drives Ingersol rand , Fuji, Fanuc, Hitachi, Toshiba, Schneider, Gettys, AEG, Telemecanique, Modicon, Delta, Hitech, Teco, OKUMA, Lenord+Bauer,AXOR, LTi/LUST, Peerless, Euro, sew, ESR, NORD, and Denki Parker Servo Star Japan servo、Jetter、Kawasaki、Heidenhain、T-Verter、Kollmorgen- Seidel、Danahar、Fatek、Bosch rexroth Vexta NEC

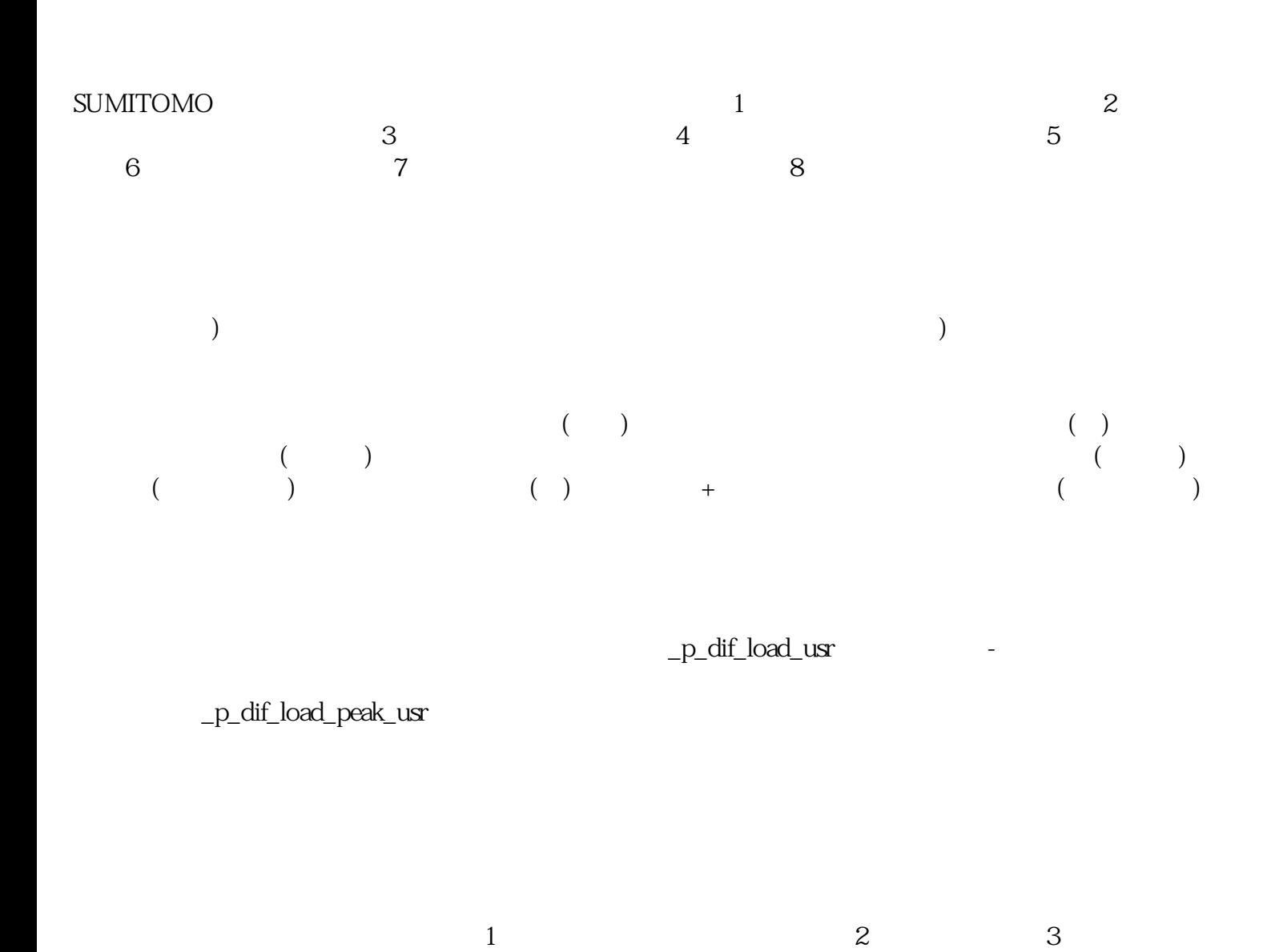

 $4<sub>1</sub>$ 

## PrecisionZone

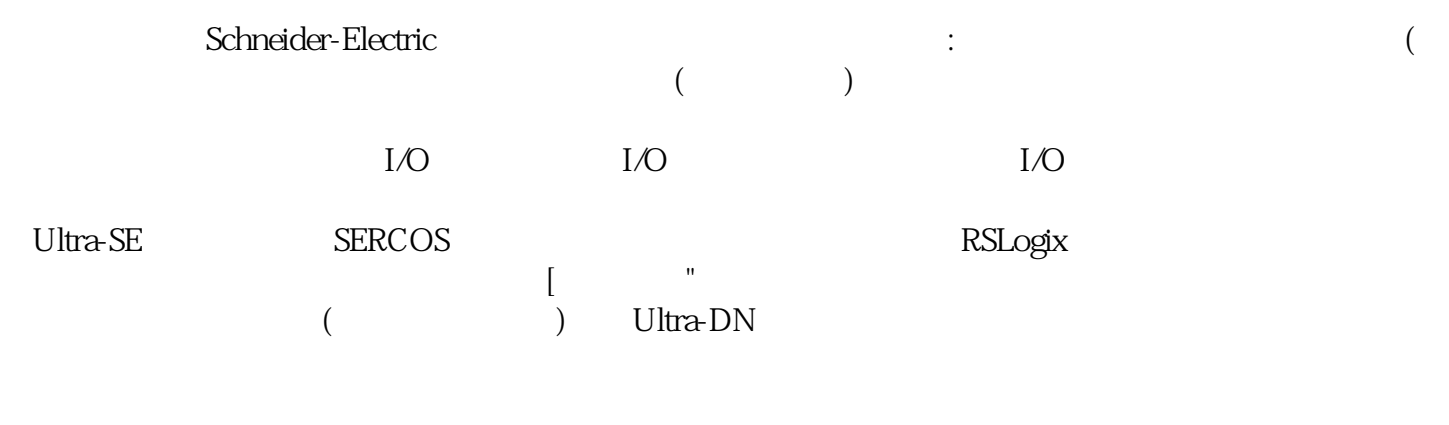

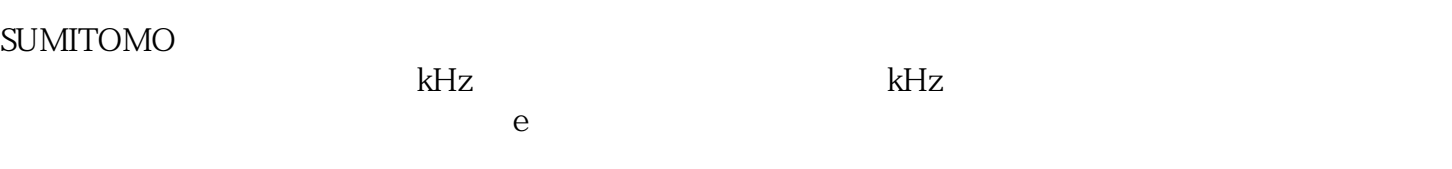

ikujgsedfwrfwsef